# **معاونت پژوهشی و فناوری**

### **مرکز فناوری اطالعات**

- **دستورالعمل حساب کاربری**
	- نحوه دریافت شناسه کاربری:
		- اعضای هیات علمی:

– ارسال معرفینامه از سوی ریاست دانشکده (از طریق اتوماسیون اداری، خطاب به رئیس مرکز فناوری اطلاعات) کارمندان قراردادی، پیمانی و رسمی:

– ارسال معرفینامه از بالاترین مقام مسئول واحد (از طریق اتوماسیون اداری، خطاب به رئیس مرکز فناوری اطلاعات) دانشجویان جدیدالورود:

- دریافت از طریق سایت دانشگاه )بدون نیاز به مراجعه حضوری( [accregister/ir.ac.modares.www](http://www.modares.ac.ir/accregister)

#### قوانین و مقررات:

- اع ضای هیات علمی و کارمندان جدید دان شگاه پس از ار سال معرفینامه، الزم ا ست برای دریافت ح ساب کاربری و رمز عبور به مرکز فناوری اطالعات مراجعه نمایند.
	- در سیستم "دریافت شناسه کاربری" برای هر دانشجو عملیات ثبتنام فقط یکبار انجام میگردد.
		- دانشجویان خارجی در هنگام ثبتنام به جای شماره شناسنامه، شماره گذرنامه را وارد نمایند.
- حساب کاربری دانشجویان فارغالتحصیل پس از دفاع از پایان نامه/ رساله جهت ارتباط با شبکه اینترنت دانشگاه قطع میشود و تنها درصورت درخواست دانشجو، box Mail آنها حفظ میماند.
	- پس از تخصیص شناسه کاربری به فرد، شناسه غیرقابل تغییر است..
	- شناسه کاربری جهت استفاده از تمام سرویسهای مرکز، از جمله اینترنت، Email ، wireless و دیگر خدمات مرکز میباشد.
		- حسابهای کاربری اعضای هیأت علمی و کارمندان تا هنگامی که در استخدام دانشگاه هستند، معتبر است.
- درخوا ست حفظ ح ساب کاربری دان شجویان کار شنا سی ار شد و دکتری در زمان ت سویه ح ساب با مرکز فناوری اطالعات انجام خواهد شد.

# **معاونت پژوهشی و امور آزمایشگاهها**

**مرکز فناوری اطالعات**

- **دستورالعمل حساب کاربری**
- حسـابهای کاربری ایجاد شـده برای سـمینارها، همایشـها، کنفرانسـها، کارگاهها، و کارمندان موقت دانشـگاه، اسـاتید مدعو و .... حسابهای کاربری موقت بشمار میآیند و پس از پایان زمان مقرر مسدود خواهد شد.
- حســـاب کاربری افرادی که بطور موقت با دانشـــگاه قرارداد دارند با ارائه نامه مبنی بر تمدید قرارداد از واحد مربوطه، به مدت مشخص شده توسط واحد مربوطه قابل تمدید خواهد بود.
- سیستم به طور خودکار در پایان مدت اعتبار حساب کاربری، box Mail را حذف میکند. کاربر موظف است قبل از پایان مدت اعتبار ح ساب کاربری، نامههای موجود در ح ساب کاربری خود را از روی سی ستم بردارد، در غیر این صورت پس از حذف ح ساب کاربری، مرکز رایانه مسئولیتی در قبال بازگرداندن نامههای پاك شده نخواهد داشت.
	- حسابهای کاربری که به مدت 6 ماه ورود به سیستم نداشته باشند، مسدود خواهد شد.
		- مسئولیت نگهداری کلمه عبور به عهده کاربر است.
		- از قرار دادن حساب کاربری خود در اختیار دیگران جداً خودداری فرمائید.
- به طور کلی هر کاربر پس از دریافت شـــناســـه کاربری، از ســـرویس email دانشـــگاه نیز برخوردار میگردد، بدین ترتیب که آدرس پسسست السکستسرونسیسکسی هسر کساربسر بسه صنسسورت زیسر تسعسریسف مسی گسردد: [modares.ac.ir@username](mailto:username@modares.ac.ir)

و با همان رمزی که برای شناسه کاربری تعریف شده بود، میتواند به پست الکترونیکی خود دسترسی داشته باشد.

میزان اعتبار کاربران در سیستم شبکه دانشگاه

به منظور افزایش سرعت د ستر سی کاربران محترم به شبکه اینترنت و همچنین ا ستفاده عادالنه کاربران از شبکه، د ستر سی کاربران به اینترنت با محدودیت ماهانه انجام خواهد شد. میزان اعتبار کاربران بر اساس گروه کاربری آنها و در جدول زیر نشان داده است.

### **معاونت پژوهشی و امور آزمایشگاهها**

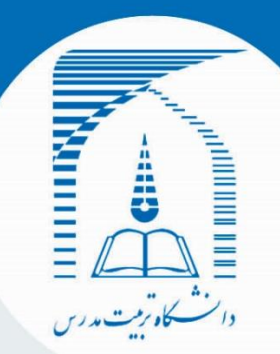

**مرکز فناوری اطالعات**

**دستورالعمل حساب کاربری**

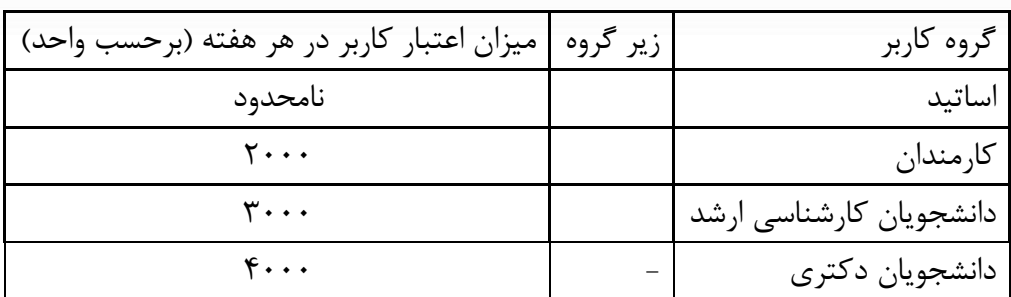

جدول :1 میزان اعتبار گروههای مختلف کاربری

برای استفاده مطلوبتر از اعتبار خود به نکات زیر توجه نمایند:

- در صورتی که قصد دارید نرمافزاری با حجم باال را از اینترنت Download نمایید، ابتدا در سایتir.ac.modares.ftp آن را جستجو نمایید. در صورتی که فایل مورد نظر شما وجود ندا شت با با شماره پا سخگویی مرکز 4000 تماس بگیرید و درخوا ست خود را مطرح نمایید تا این مرکز فایل را برای شما Download و در اختیار شما قرار دهد.

- بررسی میزان اعتبار کاربران

کاربران عزیز میتوانند میزان اعتبار باقی مانده در هر لحظه از زمان را از طریق آدرس https://acc.modares.ac.ir:9443 مشــاهده نمایند. پس از وارد نمودن آدرس مربوطه در صفحه مرورگر خود صفحه دریافت نام و کلمه عبور نمایش داده میشود. در این صفحه باید نام و کلمه عبور خود را که در دسترسی به شبکه از آن استفاده میکنید را وارد نمایید.